# Beam Modeling in MeqTrees

Sarod Yatawatta

Kapteyn Astronomical Institute, University of Groningen

and

ASTRON

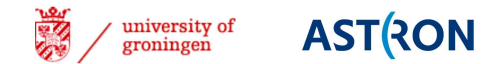

# **MeqTrees**

MEQ: Measurement EQuation, Mathematical EQuation

- $\overline{\phantom{0}}$ Any Equation defined as <sup>a</sup> tree (using python)
- Equation is solved/simulated using <sup>a</sup> server (C++)
- $\Box$ Easy to define equations, without sacrificing speed

Example

$$
a\sin(x) = bx^2 - c \to \hat{x} = \argmin_{x} ||a\sin(x) - bx^2 - c||^2
$$

solve for  $x$  given  $a,b,c_\parallel$ 

- Highly parallelized: threads, MPI
- Highly vectorized: BLAS, LAPACK
- Includes debugging, profiling facilities
- Extremely powerful visualization
- Opensource, GPL software
- http://www.astron.nl/meqwiki

# MeqTrees for Astronomy

- $\Box$  Fully compliant with matrix measurement equation [Hamaker,Bregman,Sault 96]
- Supports AIPS++ Measurement sets
- Supports FITS files
- Supports AIPS++ measures, JPL ephemeris etc.
- Supports variety of sky models
- $\Box$ Extended sources: shapelets, Gaussians, images, disks etc.

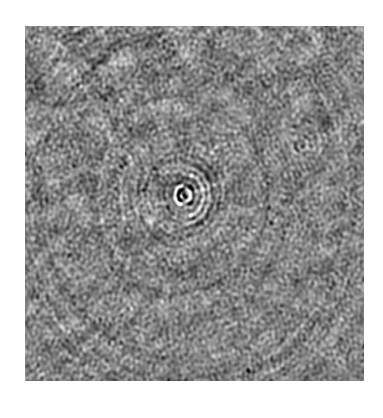

Before

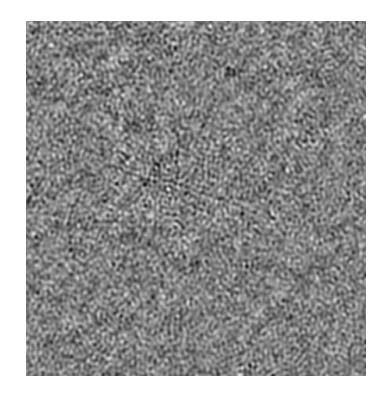

e After

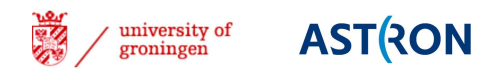

#### Dipoles

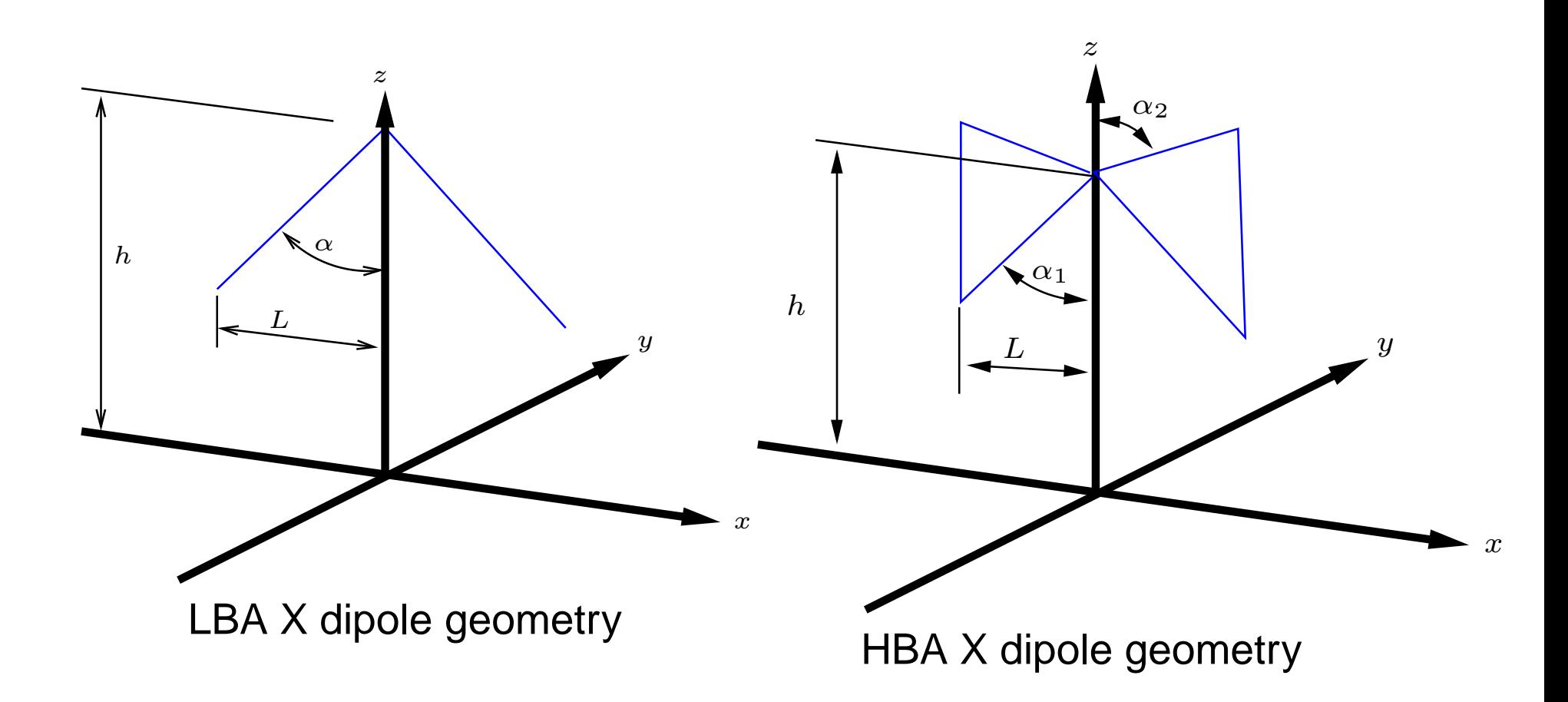

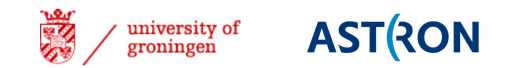

### Dipole Beamshapes

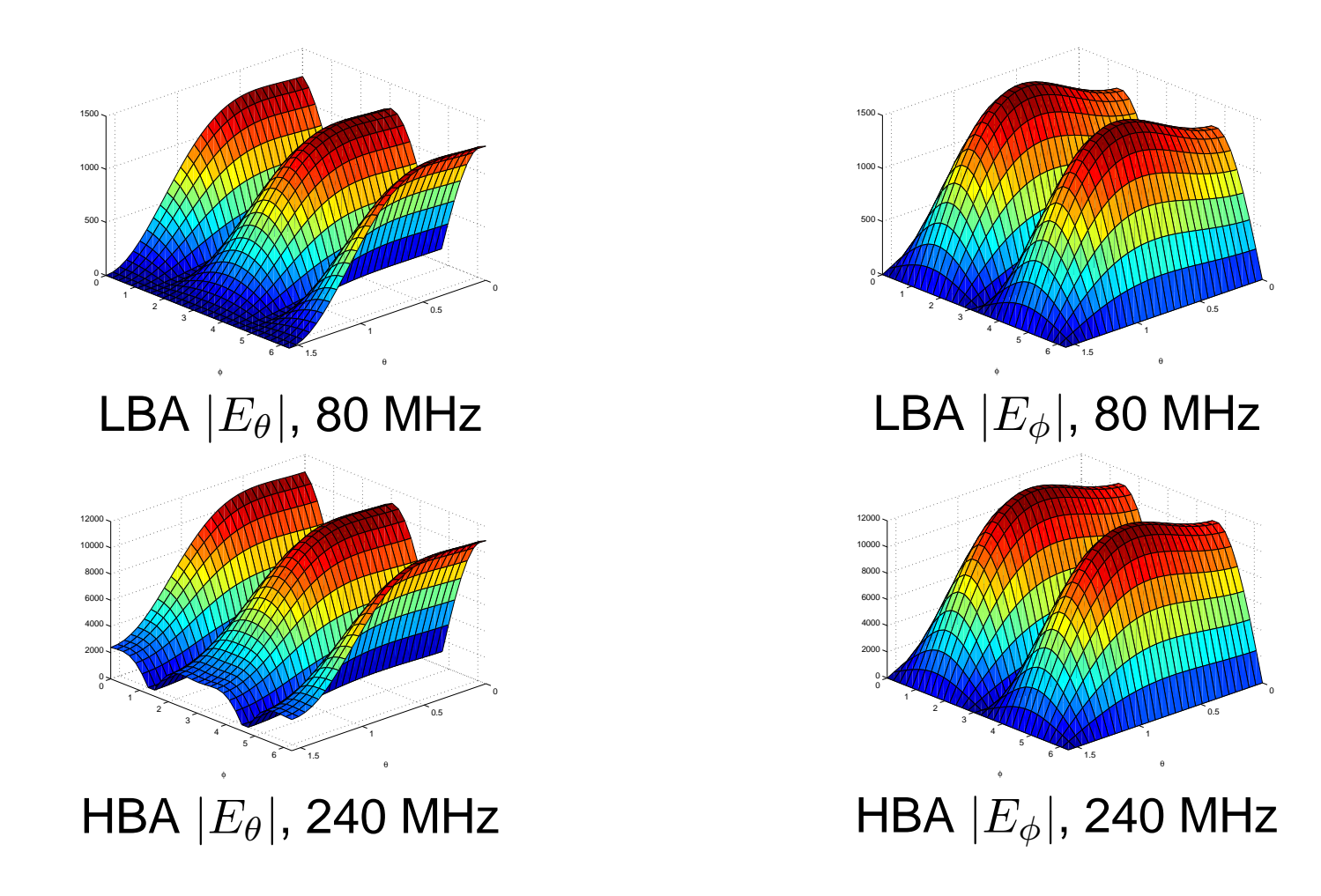

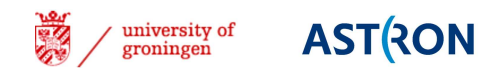

### Beamshapes in MeqTrees

□ Analytic beams: exact expression is implemented in C++ Dipoles: linear, thin wire dipoles on infinite ground plane

- Narrowband station beamformer (with mutual coupling)
- $\square$  Numerical beams: Electromagnetic simulations: FITS cubes
- □ Solving for true beamshapes
	- Use *a priori* knowledge: use a beam model
	- Solve for the error in beam model using an orthonormal basis (polar shapelets)

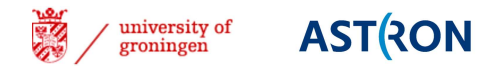

#### Dipole beam and the sky

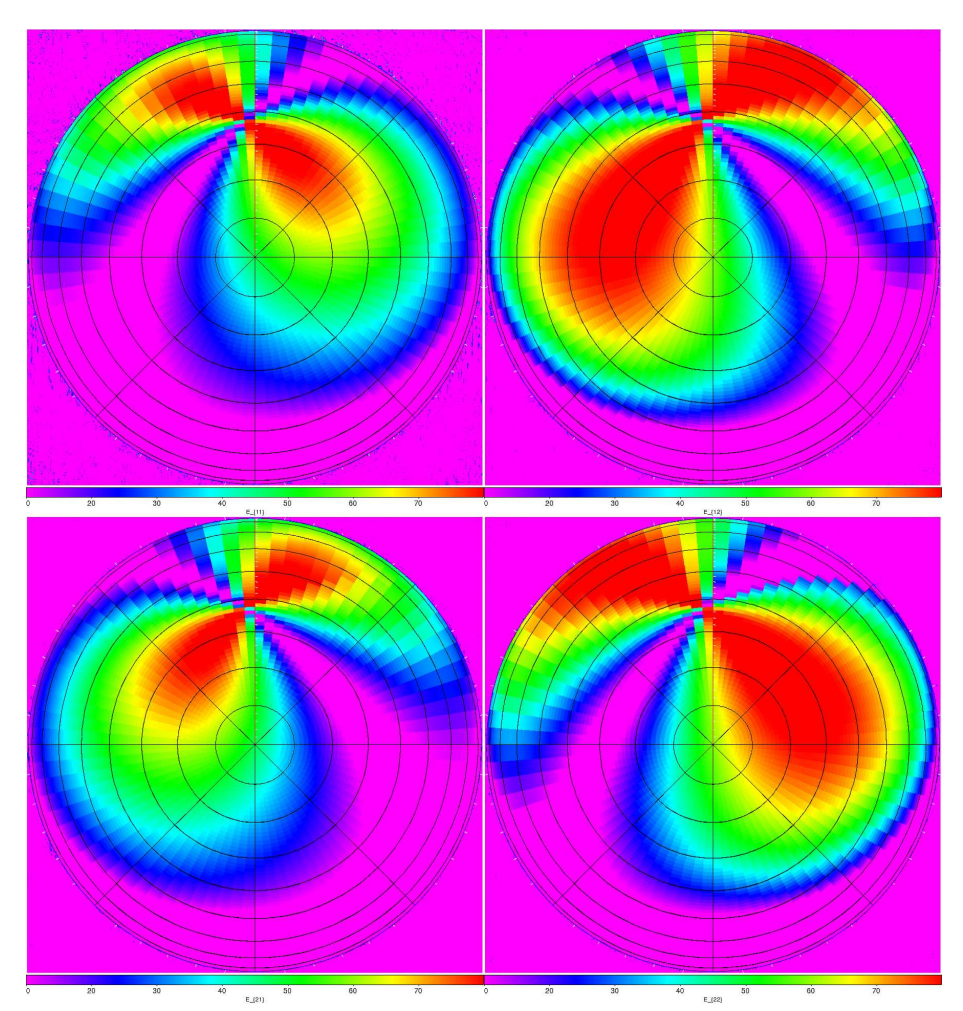

Magnitude of E Jones matrix projected onto the sky, <sup>10</sup> min time, NCP image, zenith on top

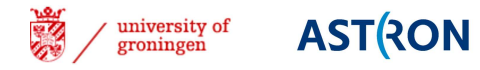

#### Station Beam

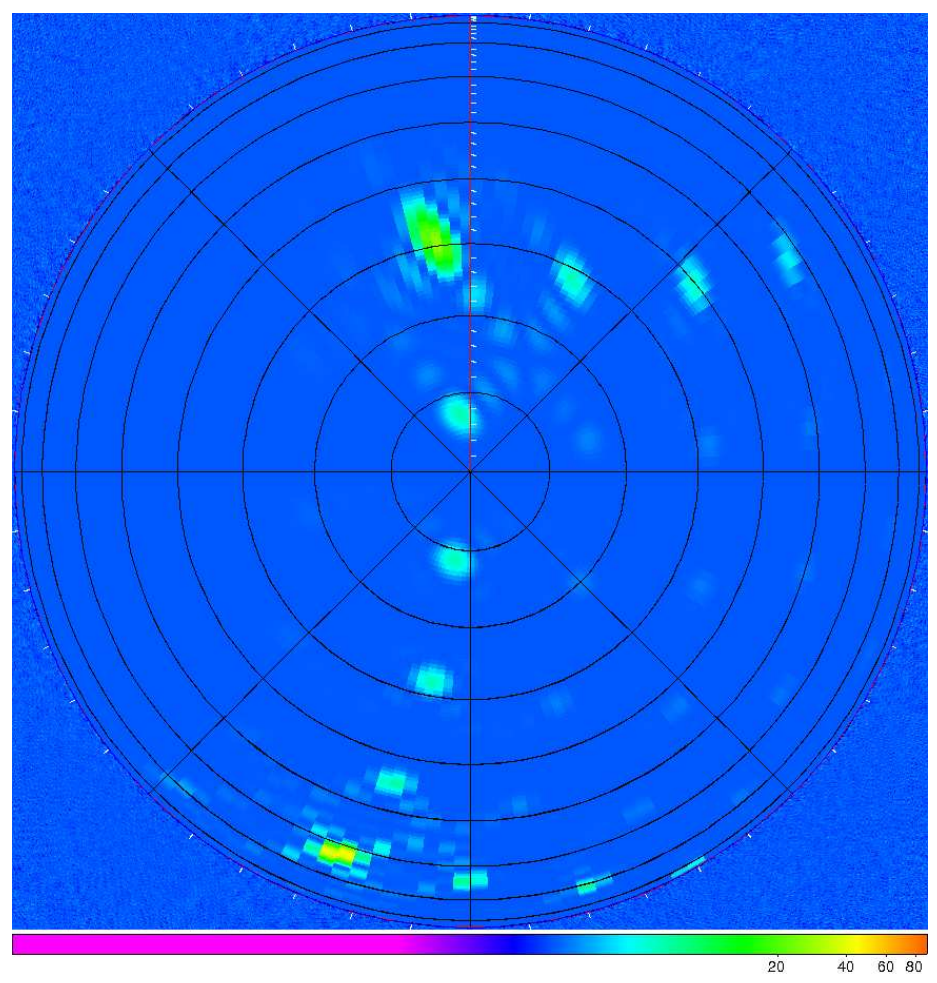

Magnitude of E Jones matrix projected onto the sky, 10 min time, NCP<br>mage zenith on ten image, zenith on top

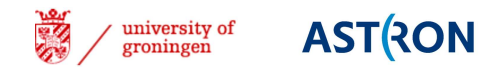

### Use of beamshapes

- Estimation of unknowns:
	- Clock delays (phase shifts) and electronic gains<br>■ L
	- Ionospheric effects<br>■ C
	- **Source fluxes**
- Removal of strongest sources Cas A, Cyg A, Tau A, Vir <sup>A</sup> ...
- □ Solving for true beamshapes
	- Use *a priori* knowledge: use a beam model
	- Solve for the error in beam model using an orthonormal basis (polar<br>shapelets)  $M$ assey and Pefregier, 2005] shapelets) [Massey and Refregier, 2005]
	- Accurate sky model required

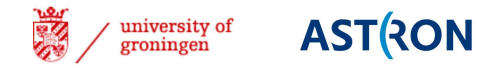

### **Trajectories**

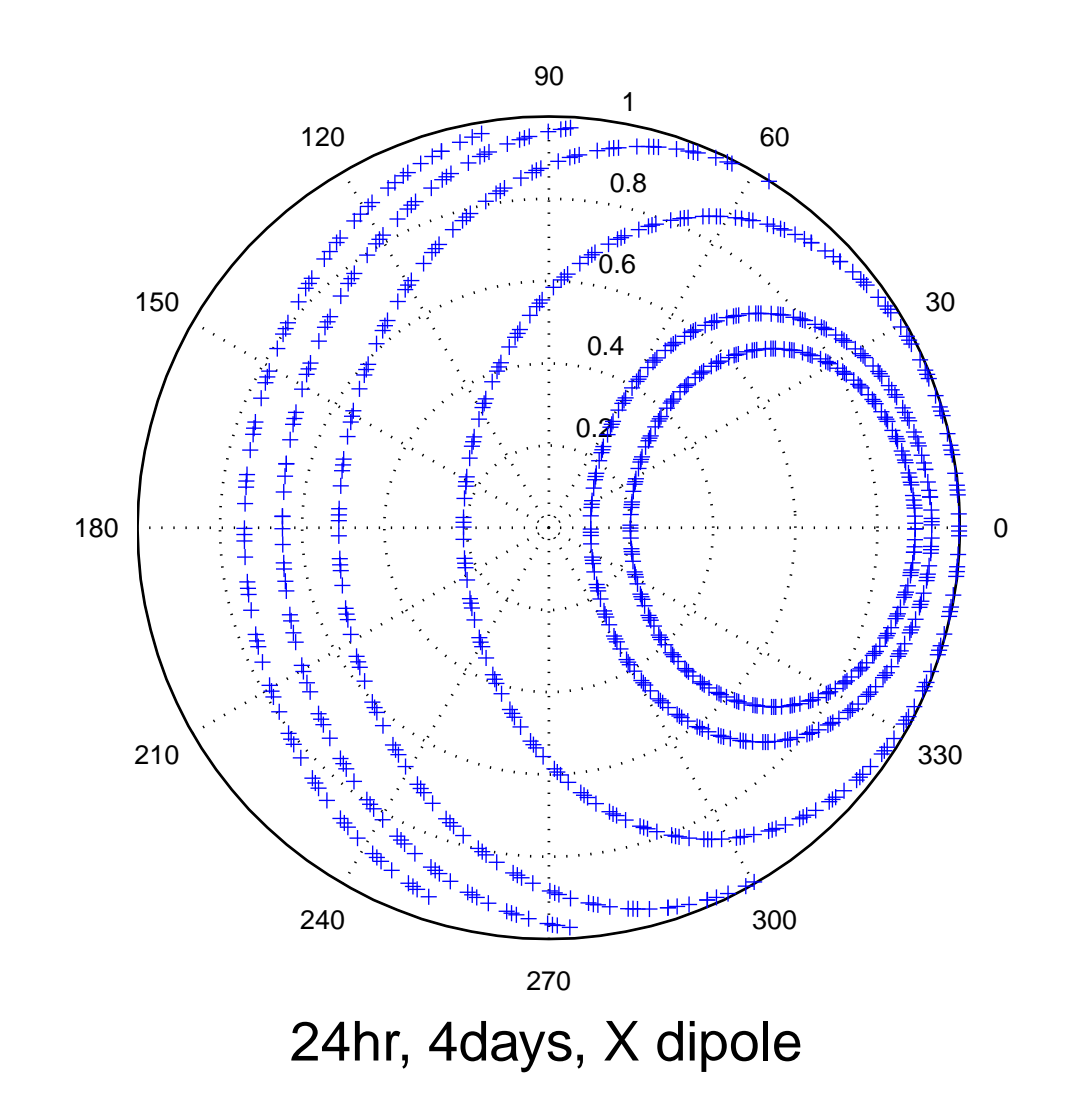

### **Trajectories**

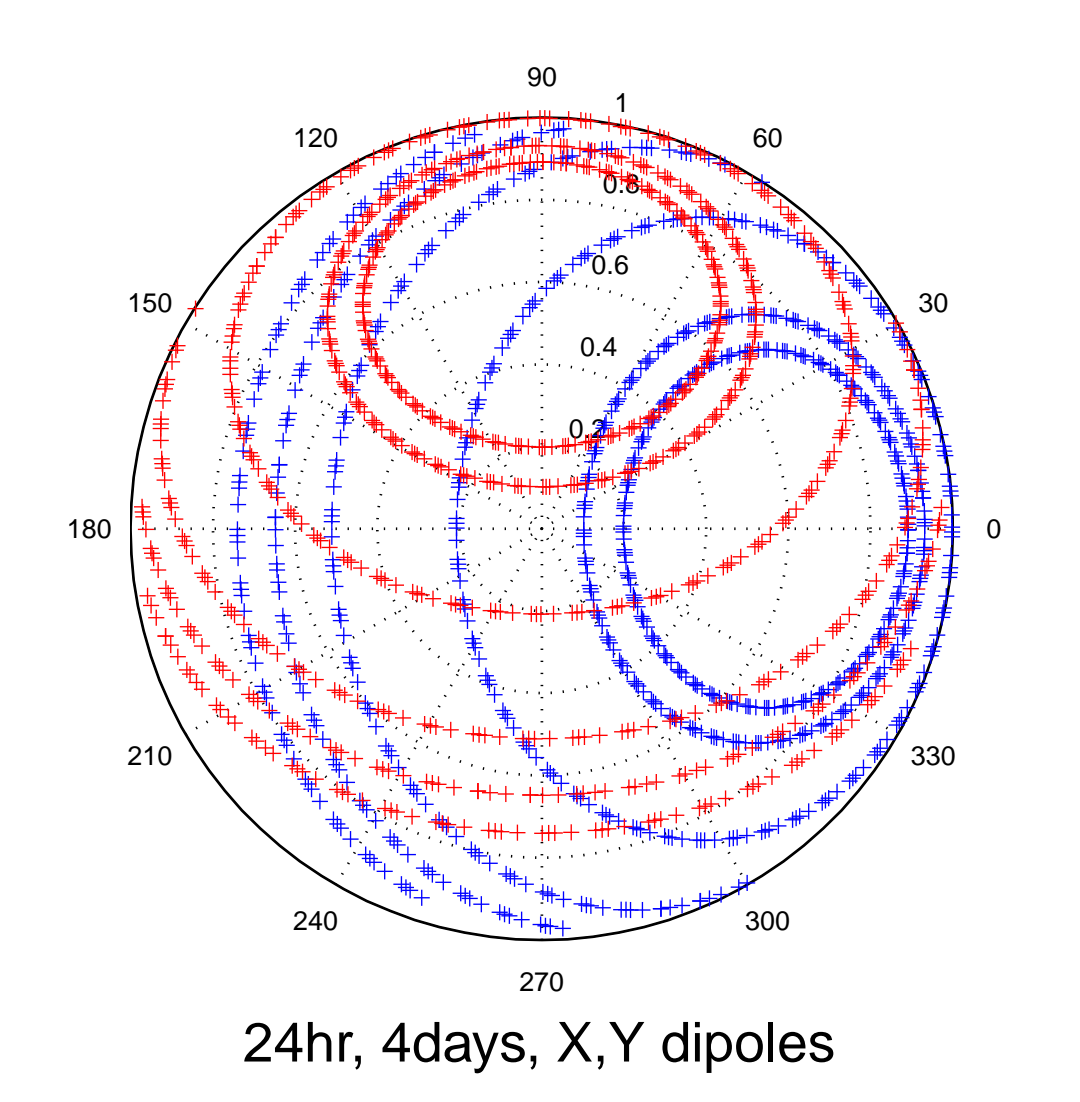

#### **Constraints**

 $\|\widehat{\mathbf{C}}$  <sup>−</sup> $-\mathbf{E}(\boldsymbol{\theta})\mathbf{C}\mathbf{E}(\boldsymbol{\theta})^H\|^2$ 

 $\Box$  C, source coherency,  $\widehat{\mathbf{C}}$  estimate

$$
\mathbf{C} \stackrel{\triangle}{=} \left[ \begin{array}{cc} I + Q & U + jV \\ U - jV & I - Q \end{array} \right]
$$

- $\Box$  $\theta$ , beam parameters (polar shapelet modes)
- Non linear least squares problem in  $\theta$
- $\Box$  Linear least squares problem in fluxes  $I,Q,U,V$

#### Initial Beam

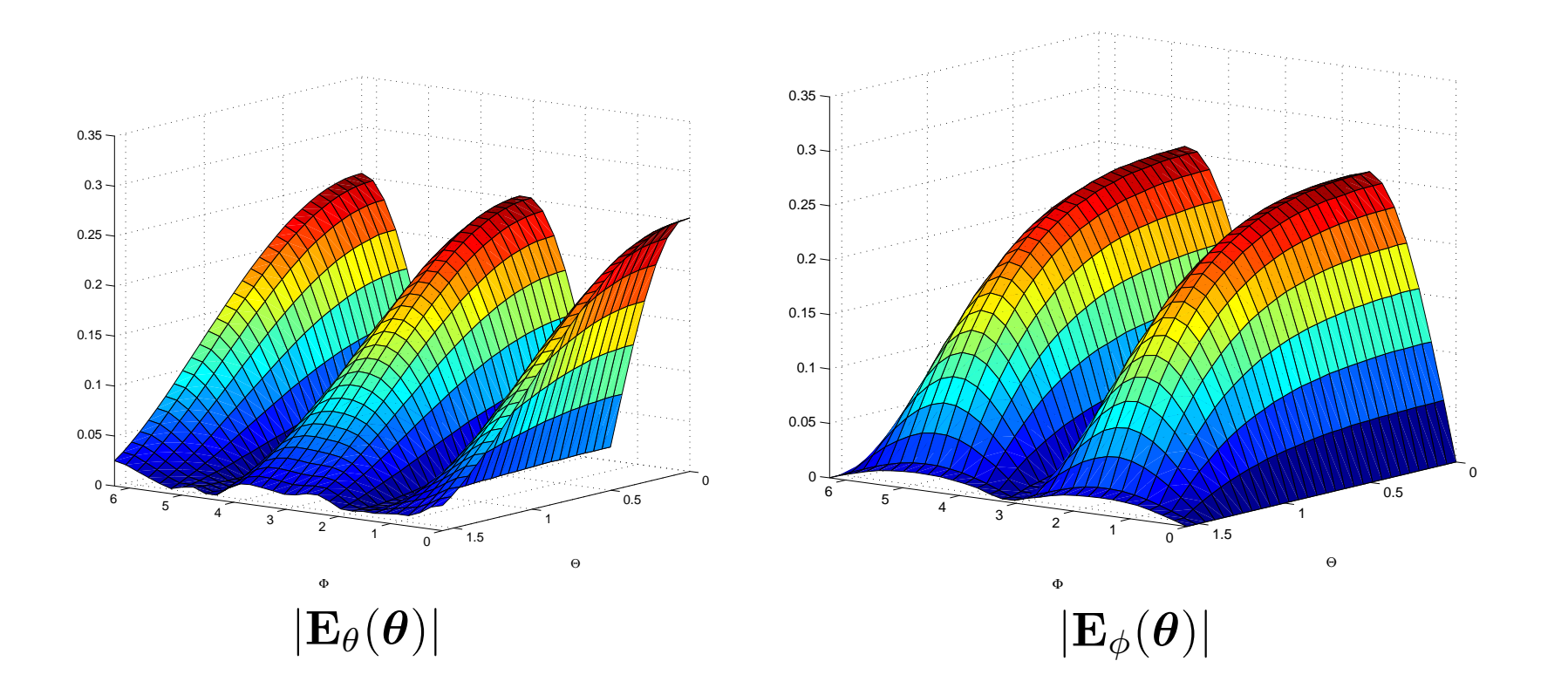

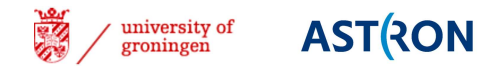

#### Solved Beam

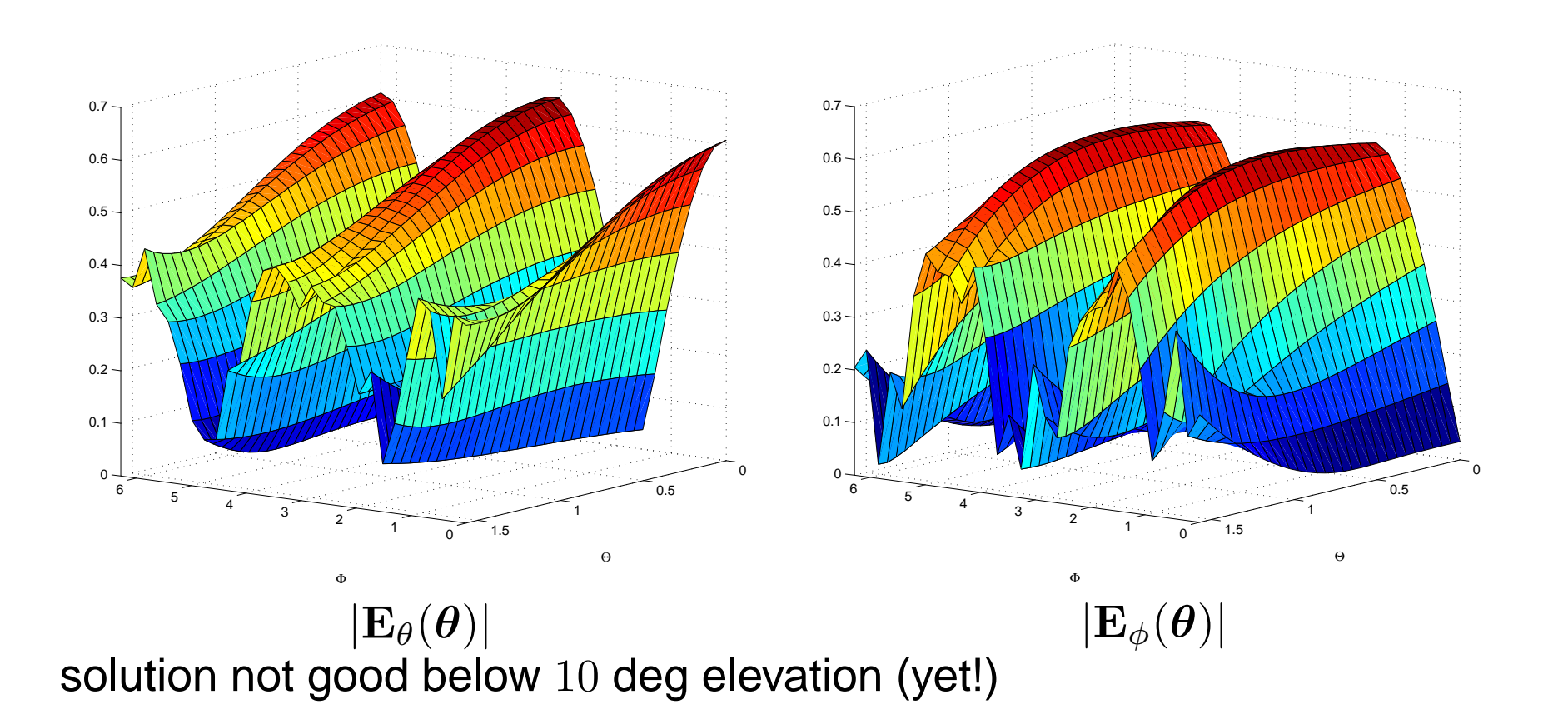

### Beam correction: method <sup>1</sup>

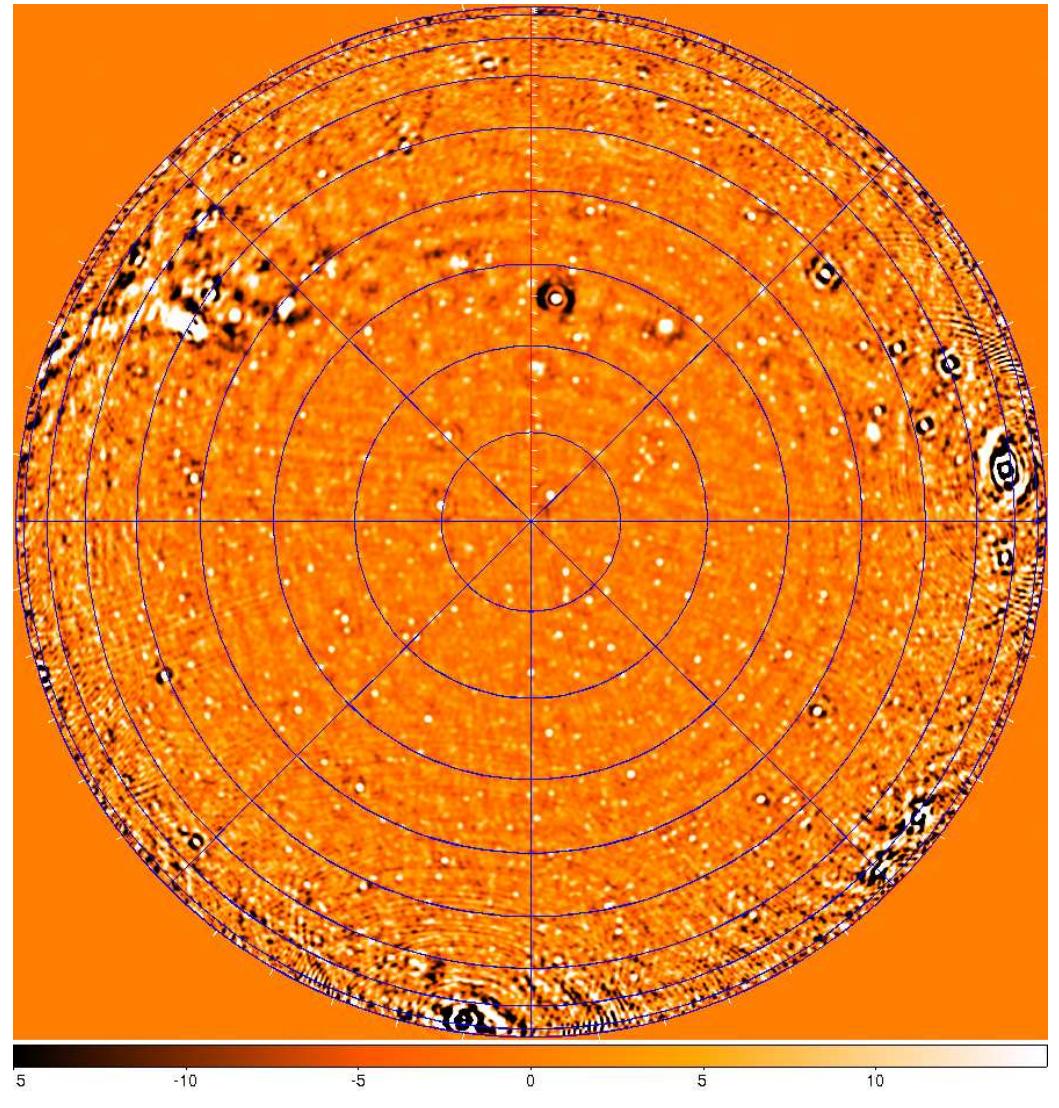

LBA image, NCP, correction for average beam

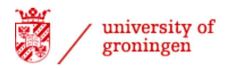

#### Beam correction: method <sup>2</sup>

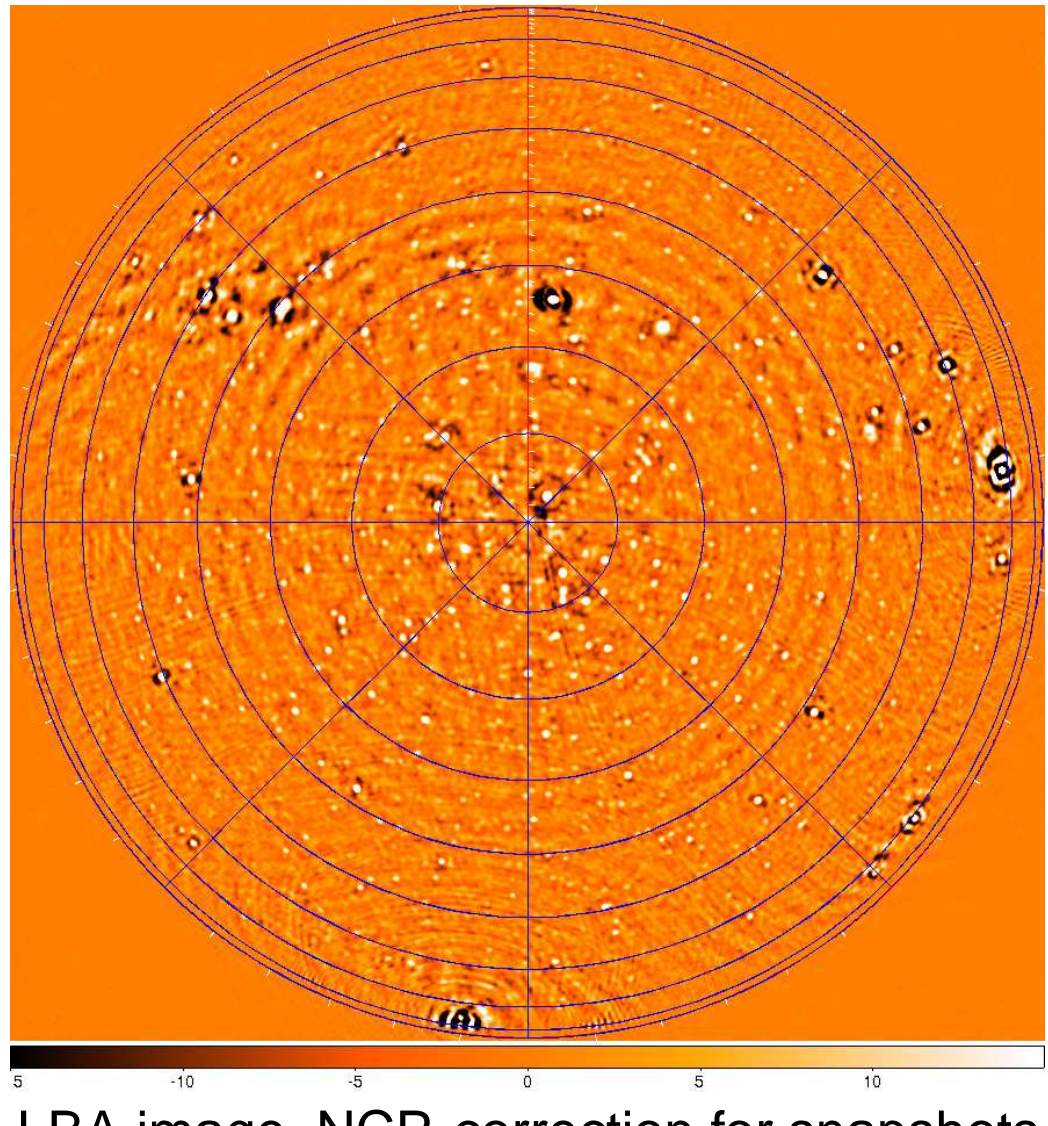

LBA image, NCP, correction for snapshots

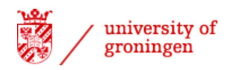

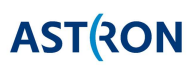